# **pixbet tem bônus de boas vindas**

- 1. pixbet tem bônus de boas vindas
- 2. pixbet tem bônus de boas vindas :nao consigo sacar na realsbet
- 3. pixbet tem bônus de boas vindas :como fazer jogo loteria online

## **pixbet tem bônus de boas vindas**

#### Resumo:

**pixbet tem bônus de boas vindas : Inscreva-se em condlight.com.br para uma experiência de apostas única! Ganhe um bônus exclusivo e comece a ganhar agora!**  contente:

No Android,abrir o aplicativo Google Play Store e navegar para Top Charts no topo da tela tela de. Você poderá ver os Top Apps Grátis como uma opção, e você também pode pesquisar aplicativos específicos para descobrir se eles são ou não Livre.

#### [esportiva bet é confiável](https://www.dimen.com.br/esportiva-bet-�-confi�vel-2024-08-08-id-25236.html)

No mundo dos jogos e das apostas online, é comum que as plataformas ofereçam diversos tipos de incentivos e promoções para atrair e recompensar seus usuários. Uma delas é a Pixbet, que oferece diversos tipos de bonus para seus jogadores.

Bonus da Pixbet: O que é e como funciona

Os bônus da Pixbet são benefícios extras oferecidos aos usuários da plataforma, que podem ser utilizados em pixbet tem bônus de boas vindas diversos jogos e modalidades de apostas oferecidas no site. Esses bônus podem ser obtidos de diferentes formas, como por exemplo, ao realizar um depósito no site, ao celebrar aniversários ou feriados, ou ainda, por simplesmente participar de determinadas promoções ou campeonatos.

Alguns dos principais tipos de bônus oferecidos pela Pixbet incluem:

\* Bônus de boas-vindas: Oferecido aos usuários que se cadastram na plataforma e fazem um depósito inicial.

\* Bônus de recarga: Oferecido aos usuários que fazem depósitos regulares no site.

\* Bônus de cashback: Oferecido aos usuários como reembolso de parte das perdas sofridas durante o jogo.

\* Bônus de fidelidade: Oferecido aos usuários que são membros frequentes da plataforma e acumulam pontos ao longo do tempo.

É importante ressaltar que, normalmente, os bônus oferecidos pela Pixbet estão sujeitos a determinadas condições e termos, como por exemplo, um rollover mínimo, que exige que o usuário aposte uma determinada quantia antes de poder retirar suas ganâncias. Dessa forma, é fundamental que os usuários leiam cuidadosamente as regras e condições de cada bônus antes de aceitá-lo.

Em resumo, os bônus da Pixbet são uma ótima forma de aumentar suas chances de ganhar e obter maior diversão e emoção ao jogar e apostar em pixbet tem bônus de boas vindas pixbet tem bônus de boas vindas plataforma. Aproveite esses benefícios e aumente suas chances de ganhar nas mais diversas modalidades de jogos e apostas oferecidas pela Pixbet.

## **pixbet tem bônus de boas vindas :nao consigo sacar na realsbet**

## **pixbet tem bônus de boas vindas**

Você está procurando um guia passo a Passo sobre como criar uma conta no Pixbet? Não procure mais! Neste artigo, vamos levá-lo através do processo de criação da pixbet tem bônus de boas vindas própria Conta.

#### **pixbet tem bônus de boas vindas**

O primeiro passo na criação de uma conta Pixbet é ir ao site da Pixbet. Você pode fazer isso digitando[:esporte da sorte como colocar dinheiro](/esporte-da-sorte-como-colocar-dinheiro-2024-08-08-id-24644.html)em seu navegador web.

#### **Passo 2: Clique no botão "Junte-se agora"**

Uma vez que você estiver no site da Pixbet, verá um botão "Junte-se Agora" localizado na parte superior direita do ecrã. Clique neste ícone para iniciar o processo de registo

### **Passo 3: Preencha o formulário de inscrição.**

Depois de clicar no botão "Ingressar agora", você será levado a um formulário. Este Formulário solicitará algumas informações pessoais, incluindo seu nome e endereço eletrônico; Preencha o formato com seus dados para ler os termos do contrato

#### **Passo 4: Verifique seu endereço de e-mail.**

Depois de preencher o formulário, você precisará verificar seu endereço e-mail. A Pixbet enviará um email com link para confirmar pixbet tem bônus de boas vindas conta no site da empresa ou do usuário em pixbet tem bônus de boas vindas questão; clique neste botão aqui (link) pra validar a senha que está sendo enviada por ele:

#### **Passo 5: Entre na pixbet tem bônus de boas vindas conta.**

Depois de verificar seu endereço e-mail, você pode fazer login em pixbet tem bônus de boas vindas pixbet tem bônus de boas vindas conta Pixbet. Clique no botão "Login" localizado na parte superior direita da tela para inserir o email do usuário com a senha />

#### **Passo 6: Comece a apostar.**

Agora que você criou pixbet tem bônus de boas vindas conta Pixbet, pode começar a apostar em pixbet tem bônus de boas vindas seus eventos esportivos favoritos. Clique na guia "Esporte" localizada no topo da tela para ver uma lista de esportes e acontecimentos disponíveis Escolha o evento onde deseja apostasse selecione seu apostador/aposentadoria

## **pixbet tem bônus de boas vindas**

Criar uma conta Pixbet é um processo simples que pode ser concluído em pixbet tem bônus de boas vindas apenas alguns passos. Seguindo os etapas descritos neste guia, você poderá criar pixbet tem bônus de boas vindas própria Conta da pixate e começar a apostar nos seus eventos esportivos favoritos!

## **pixbet tem bônus de boas vindas**

Ério, não é mais que essa sensação. Minha conta no Pixbet simplessmente desapareceu! Tentei eu acessá-la mas o sistema me diz quem nao há nenhuma com os dados Que Eu inseri Mas EU sei tão certo quanto aos dias estão certos

- Todo começa em 11/03/24, quanto tentei acessar minha conta e ela não é pareceu.
- Tentei reassentar a senha, mas não posso pois o e-mail de telefone cadastrados são errados.
- Desperado, tentei entrer em contato com o suporte. Mas ainda não respondedo
- Desde entrada, tive que esperar dias por uma resposta. Mas não há nada a fazer

#### **pixbet tem bônus de boas vindas**

Eu quero minha mão conta de volta! E quero meu dinheiro é bom para mim? Tenho direito a esse restaurante, mas uma empresa não se importa em dar os clientes.

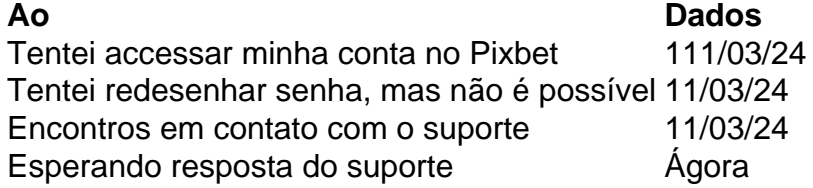

#### **Eu não sou o único**

Há coisas que não são relacionadas com o mesmo problema em jogos e grupos de discussão. É inacreditável uma empresa como a Pixbet, nao estaja fazenda dada para resolver esse assunto Parece que a Pixbet não se importa com os clientes

Sim, é verdade! Eles não são nada para ajudar os clientes que estão passando por esse problema.

Eu quero minha filha conta de volta!

Eu também! E quero meu dinheiro de volta também.

Espero que a Pixbet faz algo para resolver esse problema. Eu mereço minha mão conta e meu dinheiro de volta!

## **pixbet tem bônus de boas vindas :como fazer jogo loteria online**

## **Avião da Singapore Airlines faz pouso de emergência pixbet tem bônus de boas vindas Bangkok devido a forte turbulência**

Duas pessoas morreram e várias ficaram feridas após o voo SQ321 da Singapore Airlines, que seguia de Londres para Singapura, enfrentar forte turbulência e realizar um pouso de emergência pixbet tem bônus de boas vindas Bangkok, Tailândia, na terça-feira, de acordo com relatos de mídias locais.

Com 211 passageiros e 18 tripulantes a bordo, o avião Boeing 777-300ER decolou do Aeroporto Heathrow, pixbet tem bônus de boas vindas Londres, na noite de segunda-feira (20) e viajou por cerca de 10 horas antes de cair bruscamente pixbet tem bônus de boas vindas apenas cinco minutos.

**Detalhes do Voo Informações Adicionais** Voo SQ321 da Singapore Airlines Decolou de Londres e dirigia-se para Singapura

Aeronave Boeing 777-300ER 211 passageiros e 18 tripulantes a bo Decolou do Aeroporto Heathrow, pixbet tem bônus de boas vindas Viajou por cerca de 10 horas antes d Londres incidente

#### **0 comentários**

Author: condlight.com.br Subject: pixbet tem bônus de boas vindas Keywords: pixbet tem bônus de boas vindas Update: 2024/8/8 21:25:01